# PHIXMONTI

v. 1.5, Autor: Galileo, 2019, 2020

Phixmonti es un lenguaje desarrollado en Phix (http://phix.x10.mx/) e inspirado en Monti (https://lduck11007.github.io/MontiLang/). Está basado en la utilización de una pila para el paso de datos entre palabras (el equivalente a los procedimientos tradicionales) y usa la notación polaca inversa, siendo procedimental e imperativo. Las variables que se creen, así como la pila, tienen ámbito global, y sólo existe un signo separador de palabras: el espacio en blanco.

# Instalación

Phixmonti no precisa instalacion. Basta con copiarlo a la carpeta que se desee.

# Ejecución

Use el editor de su preferencia para escribir código, guarde el fichero con el programa usando (preferiblemente) la extensión .PMT, aunque se puede utilizar cualquier otra, siempre y cuando lo indique al ejecutar el intérprete.

Después, escriba en su consola el comando: phixmonti nombrefichero.pmt y su programa se ejecutará.

Para depurar el programa, lo mejor es insertar a intervalos dentro de su código la palabra pstack, la cual le mostrará el contenido de la pila en ese instante.

Errores como intentar dividir entre cero, o tratar de obtener la raiz cuadrada de un número negativo (por ejemplo), ocasionarán la finalización del programa con un mensaje de error, el volcado del contenido de la pila y la presentación de la parte del código inmediatamente anterior al punto donde se produjo el fallo (resaltado este en amarillo).

# **Comentarios**

Los comentarios se escriben entre las palabras de apertura de comentario (/#) y cierre de comentario (#/). Recordar siempre que las palabras sólo son reconocidas si estan separadas de las demás por al menos un espacio en blanco.

```
/# Comentario en una línea #/
/# Comentario en
      varias líneas #/
```
# Tipos de datos

Existen tres tipos de datos: números, cadenas de caracteres y listas.

Ejemplos de números:

16 -5.4 +0.16e10

Ejemplos de cadenas de caracteres:

"Direccion de correo-e" "Hola mundo" "X"

Ejemplos de listas:

 $[1, 2, 3]$ 

 $[4, 5, [6, 7], 8]$ 

[["Precio", 120.50], ["Cantidad", 1000]]

```
[[["Jose", "Lopez", "Perez"],["Calle Mayor, s/n", 30001, "Murcia"]], 
[["Andres","Gomez"],["Avd. Gregorio III, 16, 5 B", 30161, "Llano de Brujas"]]]
```
Las listas no pueden escribirse tal como se muestran, sino que han de crearse desde el contenido de la pila con la palabra tolist, indicándole previamente cuantos elementos de la pila van a formar parte de la lista. Véase el siguiente ejemplo:

1 2 3 3 tolist

Primero se apilan los elementos que van a formar parte de la lista (los números 1, 2 y 3). Después se apila el número que indica cuantos elementos van a formar parte de la lista (3) y luego, con tolist, se crea dicha lista, consumiendo los argumentos. Asi, el resultado final depositado en la pila será la lista [1, 2, 3].

Las cadenas de caracteres son, en realidad, una modalidad de lista, por lo que se les puede aplicar las mismas funciones y operadores que las usadas en las listas, como se podrá comprobar más adelante, cuando se trate este tema con más profundidad.

## Identificadores

Los identificadores son nombres de variables o de subrutinas, y pueden tener cualquier longitud, y utilizar cualquier símbolo, con una sola salvedad: el primer caracter no puede ser un número. Por lo demás, Phixmonti no distingue mayúsculas de minúsculas

Las siguientes palabras reservadas no pueden ser utilizadas como identificadores, ya que forman parte del núcleo del lenguaje:

+ - \* / mod neg abs max min sum sqrt rand sin arcsin cos arccos tan arctan log sign int power pi tonum tochar tostr tolist len get set put del flush head tail repeat reverse flatten split trim subst slice find sort upper lower chain . drop clear dup swap rot nip over pstack stklen var true false inf nan version platform time date msec sleep bitand bitor bitxor bitnot int->bits bits->int fopen fgets fputs fclose < > == != <= >= and or not xor cmd quit print input nl cls if else endif while endwhile for endfor def enddef include getid exec argument

# Operadores Aritméticos

Se implementan los operadores más habituales, como la suma, resta, multiplicación y división, así como el más y menos unario.

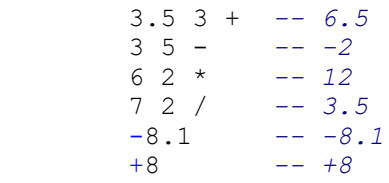

Si el resultado de una operación es demasiado grande (fuera del intervalo entre -1e308 y +1e308 en 32 bits, o -1e4932 y +1e4932 en 64 bits) se devolverá un símbolo especial  $\pm$ *infinity* o -*infinity*. Aparecen como **inf** o inf si se imprimen. También es posible que se genere nan o -nan. "nan" significa "not a number" (no es un número), es decir, un valor indefinido (como cuando se intenta dividir inf entre inf). Generalmente indica un error en la lógica del programa, aunque en algunos casos puede ser usado para obtener un valor correcto, como en la división 1 inf /, cuyo resultado es 0, que se puede interpretar como válido.

# Operadores relacionales

Cada uno de los siguientes operadores relacionales produce un resultado 1 (true) o 0 (false) que se deposita en la cima de la pila.

```
8.8 8.7 < -- 8.8 menor que 8.7 (false)
-4.4 -4.3 > - -4.4 mayor que -4.3 (false)<br>8 7 \le -- 8 menor que o igual a 7 (fa
               -- 8 menor que o igual a 7 (false)
```

```
4 4 \ge -- 4 mayor que o igual a 4 (true)
1 10 == -1 igual a 10 (false)
 8.7 8.8 != -- 8.7 no igual a 8.8 (true)
[1,2,3] [4,5,6] == -- [1,2,3] igual a [4,5,6] (false)
[7,8,9] [7,8,9] == -- [7,8,9] igual a [7,8,9] (true)
```
# Operadores lógicos

Los operadores lógicos and, or, xor, y not se usan para determinar la condición de "verdad" de una expresión.

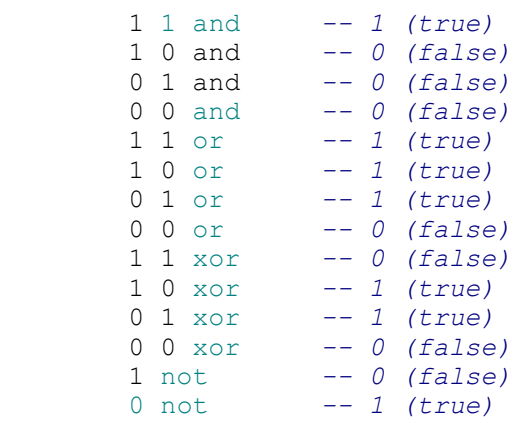

Pueden encontrarse estas operaciones aplicadas a números distintos de uno y cero. La regla es: 0 significa false, y cualquier cosa distinta de cero es true. Por ejemplo:

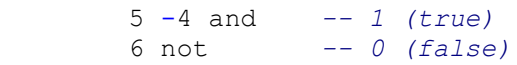

## Variables

Las variables son áreas de memoria designadas con un nombre donde se puede guardar cualquier tipo de dato. Por ejemplo:

```
"Hola mundo" var saludo
```
Almacena el contenido de la cima de la pila (en este caso, la cadena de caracteres "Hola mundo") en la variable de nombre saludo. Para conseguir esto se usa la palabra reservada var.

Las variables no tienen tipo, así que pueden contener cualquier tipo de dato:

```
36.5 var temperatura
"Julia Torres" var DirectorEjecutivo
"Tornillo" 9 0.15 3 tolist var articulo /# su contenido es ["Tornillo", 9, 0.15] #/
"Historia de Roma" var articulo /# ahora es "Historia de Roma" \#/
```
# Operaciones con listas

Para obtener un elemento de una lista se utiliza la palabra get, como en el siguiente ejemplo:

Sea el contenido de la cima de la pila [10, 20, 30, 40], con 1 get se obtiene una copia del primer elemento

(10), que se deposita en la pila. Ahora la cima de la pila es el número 10.

Para obtener el último elemento de la lista, primero deberemos averiguar cuántos elementos la componen, lo que se consigue con la palabra len.

Tomando la lista del ejemplo anterior, con len get extraemos una copia del último elemento (40), que se deposita en la cima de la pila.

No obstante, también pueden utilizarse índices negativos, con lo que  $-1$  get daría el mismo resultado.

Si lo que se desea es cambiar un elemento de la lista habrá de usarse la palabra set.

Siguiendo con la misma lista de los anteriores ejemplos, 50 2 set producirá como resultado que se cambie el segundo elemento por el número 50, con lo que la lista quedaría así: [10, 50, 30, 40].

Para borrar un elemento de la lista se utiliza la palabra del. Por ejemplo:

2 del eliminará el segundo elemento de la lista del ejemplo, quedando así:

[10, 30, 40]

Para introducir un nuevo elemento se usa la palabra put. Ejemplo: 20 2 put

Haciendo esto, la lista quedaría como estaba anteriormente: [10, 20, 30, 40].

Para introducir el elemento al principio de la lista se escribiría: 20 1 put. Y, si se quisiera añadirlo al final, 20 0 put.

¿Cómo se crea una lista vacía? Simplemente escribiendo 0 tolist.

Como ya se indicó anteriormente, las cadenas de caracteres son, en realidad, listas de códigos ASCII que representan dichos caracteres.

Así, la cadena "Hola" es la representación "legible" de la lista: [72, 111, 108, 97]

Comprobemos esto con un programa (no se preocupe por las palabras que aún no conoce)

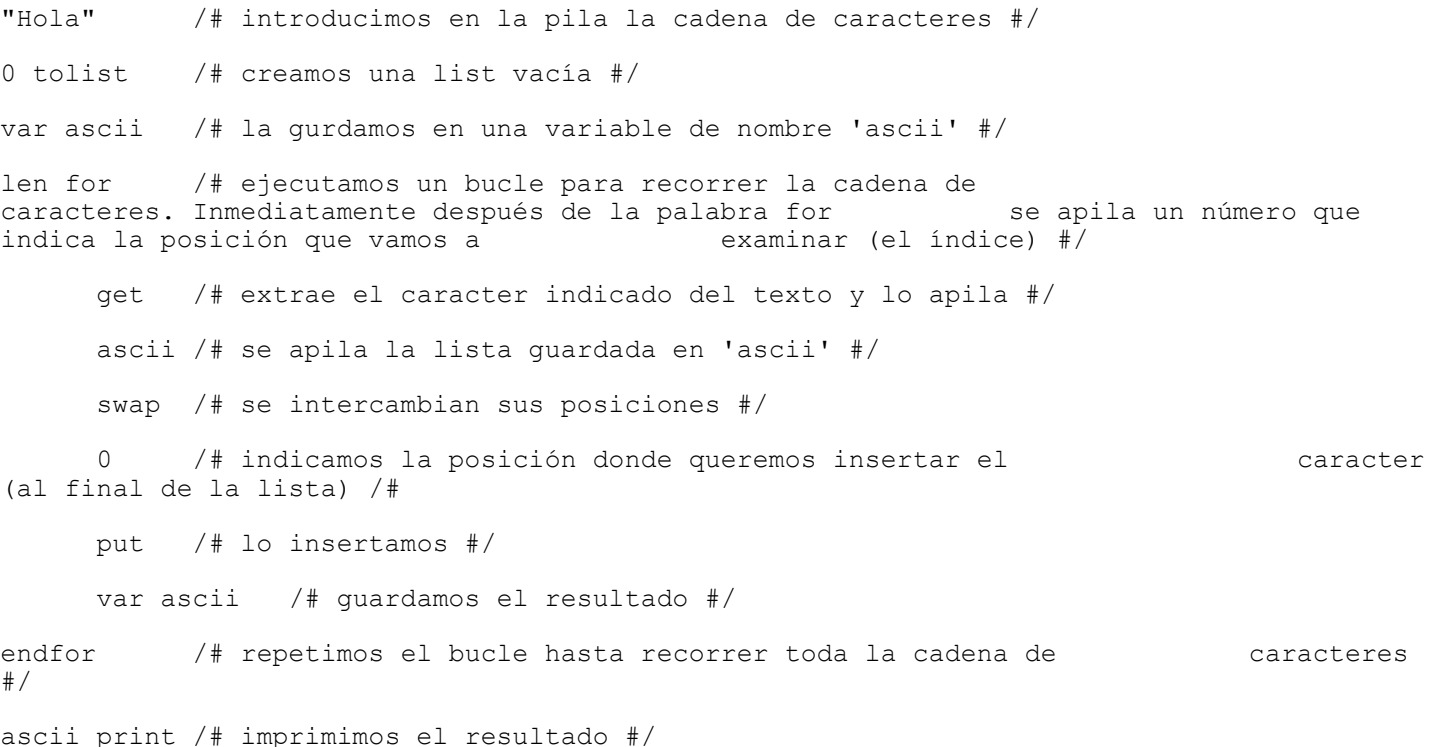

Ya tenemo la lista de caracteres ASCII que representa el texto "Hola". Recordar una vez más que se tratan sólo de distintas representaciones de la misma información, que internamente se almacena como la indicada lista de códigos ASCII.

A continuación se muestra (ya sin comentarios) el programa que realiza la operación inversa, es decir, que convierte una lista de códigos ASCII en una cadena de caracteres.

"" var texto len for get texto swap 0 put var texto endfor texto print

Hay que decir que cualquier intento de utilizar un índice que quede fuera del rango actual dará como resultado la finalización del programa con un mensaje que indicará el contenido de la pila y el punto del pograma donde se produjo el error.

Es decir, se generará un error al intentar hacer algo como 120 10 put cuando la lista solo tiene, por ejemplo, 5 elementos.

## Listas anidadas

La manera de crear listas anidadas (listas que contienen listas) sería como se muestra en el siguiente ejemplo:

```
0 tolist /# se crea una lista vacía #/
dup /# la duplicamos (ahora hay dos listas vacias en la pila) #/
0 put /# insertamos la lista vacia de la cima de la pila en la \frac{1}{2} anterior.<br>Abora queda una lista que contiene una lista suacia #/
Ahora queda una lista que contiene una lista
```
Es decir, que tendríamos esto: [[]]

Si ahora, por ejemplo, realizamos un 1 get obtendremos una copia de la lista vacia. Podemos, por ejemplo, insertar en ella un número (230 0 put) y, luego, volver a guardarla en la lista contenedora (1 set). Ahora tendremos en la pila lo siguiente: [[230]], es decir, una lista que contiene otra lista, la cual a su vez almacena un número.

Veamos otro ejemplo:

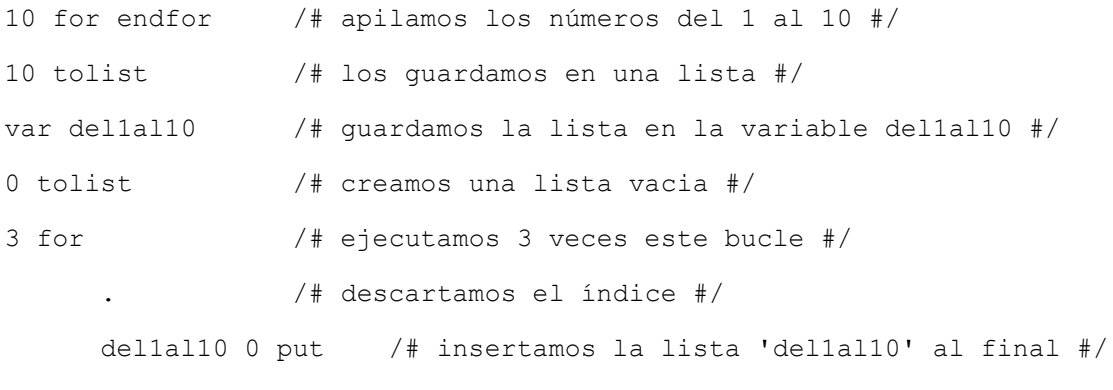

endfor

El resultado será una lista que contendrá tres listas de números del 1 al 10.

Ahora, si hacemos 2 get 4 get obtendremos el elemento 4 de la segunda lista. Y si ejecutamos 2 get 50 4 set 2 set habremos cambiado dicho elemento por el número 50.

# Listas de cadenas de caracteres

Ejemplo de construcción de una lista de cadenas de caracteres:

```
"Esto" "es" "una" "prueba" 4 tolist
```
Cualitativamente, se puede considerar esta como una lista de listas. Así que se le pueden aplicar las mismas operaciones.

4 get 2 get nos proporcionará la letra "r" en forma de código ASCII (el 114), como podremos comprobar con pstack. Usando la palabra tochar convertiremos dicho código en su forma legible.

Igualmente es posible modificar, añadir o suprimir cadenas de caracteres completas o caracteres sueltos.

# Listas heterogéneas

Nada impide crear listas de elementos de distintos tipos. Por ejemplo:

```
"Hola" 16 11 22 33 3 tolist 3.1416 4 tolist
```

```
El resultado será: ["Hola", 16, [11, 22, 33], 3.1416]
```
Así, 3 get 2 get dará como resultado 22. Y 1 get 2 get, la letra "o".

Un ejemplo práctico de su uso:

```
"Jhon" "Smith" 2 tolist 45000 27 185.5 4 tolist
"Jose" "Lopez" "Perez" 3 tolist 23000 56 182.0 4 tolist
2 tolist
```
Esto podría ser un fichero de personas, compuesta de una lista con su nombre y apellido, su sueldo anual, su edad y su estatura.

Así, 2 get 1 get -1 get daría como resultado "Perez", que es el último elemento de la lista que compone el nombre (el segundo apellido) del segundo registro.

Nótese que el nombre del primer registro sólo esta compuesto por dos campos, mientras que el del segundo lo está por tres.

## Sublistas y otras operaciones

Existe una serie de palabras destinada a extraer fragmentos de listas.

Head devuelve una copia del primer elemento de una lista. Si en la pila tuviésemos la lista [10, 20, 30, 40], con head obtendríamos el primer elemento (10).

Tail devuelve una copia de la lista menos el primer elemento. Usando la lista del ejemplo, el resultado de tail sería [20, 30, 40].

Slice devuelve una copia de los elementos de una lista indicados por un punto de inicio y el número de elementos a extraer. Así, siguiendo con la lista del ejemplo, 2 2 slice daría como resultado [20, 30].

Se relacionan a continuación otras palabras interesantes relacionadas con listas.

Repeat genera una lista consistente en un elemento repetido un número determinado de veces. Así, 0 100 repeat daría como resultado una lista compuesta por 100 ceros.

Reverse invierte la posición de los elementos de una lista. Aplicado a la lista del primer ejemplo de esta sección el resultado sería [40, 30, 20, 10].

Flatten convierte una serie de listas anidadas en una sola lista. Así, siendo la lista a tratar [10, 20, 30, [1000, 2000], 40], el resultado de aplicarle esta palabra sería [10, 20, 30, 1000, 2000, 40].

Split convierte una cadena de caracteres en una lista consistente en las palabras constituyentes de dicha cadena. Se toma como separador de palabras el espacio en blanco. Dada la cadena de caracteres "Esto es una prueba", el resultado sería la lista ["Esto", "es", "una", "prueba"].

Trim elimina los espacios en blanco extras al principio y al final de una cadena de caracteres. Si la cadena es "

Esto es una prueba " el resultado será "Esto es una prueba".

Subst substituye cada aparición del elemento indicado en primer lugar por el segundo. Así, "prueba" "a" "o" subst dará como resultado "pruebo".

Find devuelve la posición del elemento buscado en una lista. Si no se encuentra devuelve cero. Por lo tanto, al hacer "prueba" 'e' find el resultado será 4. Nótese que, para indicar caracteres individuales, se usan comillas simples, no dobles.

Sort ordena los elementos de una lista. Aplicado a la lista [23, 1, 9, 2, 15] el resultado sería [1, 2, 9, 15, 23].

Upper convierte los caracteres de una cadena a mayúsculas. "hola" upper dará como resultado "HOLA".

Lower es la inversa de la anterior palabra. "HOLA" lower producirá "hola".

Flush vacía la lista que se encuentre en la cima de la pila. Si no es una lista no hace nada.

```
Chain concatena dos listas. Ejemplo: 1 2 3 3 tolist 4 5 6 3 tolist chain dará como resultado la lista 
[1, 2, 3, 4, 5, 6].
```
"Hola " "mundo" chain producirá la cadena de caracteres "Hola mundo".

# Estructuras de control

Las estructuras de control permiten controlar el flujo de ejecución de un programa.

#### Declaración IF

La palabra if comprueba si en la cima de la pila se encuentra un valor no falso (es decir, distinto de cero). En caso afirmativo se ejecuta el código que sigue a continuación, hasta encontrar la palabra else o endif. De lo contrario, salta hasta la palabra que sigue a else (si existe) y continua desde ahí la ejecución. Si no existe la palabra else la ejecución continúa después de la palabra endif.

Por ejemplo:

```
2 3 > if "Esto no se ejecuta" print endif
2 3 < if "Esto si se ejecuta" print endif
2 3 > if "Esto no se ejecuta" print else "Pero esto si" print endif
```
### Declaración WHILE

La palabra while comprueba si en la cima de la pila se encuentra un valor no falso (distinto de cero). En caso afirmativo se ejecuta el código que sigue a continuación hasta llegar a la palabra endwhile. Desde ahí retorna a la palabra while y vuelve a comprobar si el valor de la cima de la pila es no falso. Este bucle se repetirá hasta que el valor de la cima de la pila sea falso (cero), momento en que la ejecución del programa proseguirá a continuación de la palabra endwhile.

Ejemplo:

10 dup while 1 - print dup endwhile . pstack (se imprimirá 9876543210)

#### Declaración FOR

La palabra for da comienzo a un bucle que se repetirá un numero determinado de veces. La porción de código a ejecutar está delimitada por la palabra endfor.

Existen tres variaciones a la hora de indicar el número de repeticiones.

En la primera, sólo se especifica cuántas veces se va a repetir el bucle con un número. For apilará en cada

iteración un valor (el índice) que irá desde 1 hasta el número indicado. Por ejemplo: 10 for print . " " print endfor imprimirá los números del 1 al 10.

En la segunda, se le pasa una lista con dos elementos: el valor de inicio y el de final. Ámbos han de ser números, y el valor final ha de ser mayor que el de inicio. Hay que señalar que, si el valor inicial es mayor que el final, el bucle se ejecutará una vez. Ejemplo: 5 10 2 tolist for print . " " print endfor imprimirá los números del 5 al 10.

En la tercera, se pasará una lista con tres elementos: el valor de inicio, el de final y el incremento. Los números pueden ser de cualquier tipo (positivos, negativos, enteros o reales): Por ejemplo: 20 10 -2 3 tolist for print . " " print endfor imprimirá los números pares del 20 al 10 (20, 18, 16, 14, 12, 10).

exitfor, por su parte, permite abandonar el bucle la próxima vez que se llegue a la palabra endfor. Por ejemplo: 100 for dup 10 > if drop exitfor else print endif endfor imprimirá sólo los números del 1 al 10. Recalcar que exitfor no abandona inmediatamente el bucle.

# Subrutinas

Una subrutina es un fragmento de código con un nombre. Se construye con la palabra def <nombre> y queda delimitado con enddef. Al incluir el nombre de la subrutina en un programa, cada vez que durante la ejecución del mismo se encuentre dicho nombre se procesarán las palabras que contiene. Por ejemplo:

```
def suma2
      2 +enddef
4 suma2 print
```
Al ejecutar el programa anterior se imprimirá un 6.

Para que una subrutina sea reconocida se ha de definir antes de su uso.

# Include

Esta palabra permite incluir en el programa actual código guardado en un fichero, consistente generalmente en colecciones de subrutinas orientadas a la resolución de algún tipo de tarea específica.

Hipotéticamente, podríamos tener una colección de subrutinas (también se le puede llamar un diccionario de palabras) para, por ejemplo, fines estadísticos, gestión de ficheros de texto, contabilidad, etc.

Include suele situarse habitualmente al principio del programa (por claridad), pero no es obligatorio.

La forma de utilizarlo es include <nombrefichero.pmt>. Una vez más recordar que se puede poner cualquier extensión a los ficheros de código, pero siempre ha de especificarse para que el intérprete pueda encontrarlo.

Un ejemplo sería disponer en un fichero la subrutina suma2 que hemos descrito más arriba y, posteriormente, incluirla en nuestro programa. Digamos que se ha guardado en un archivo llamado "fichsuma2.pmt". Entonces podríamos hacer lo siguiente:

include fichsuma2.pmt

40 suma2 print

El resultado impreso sería 42.

# Diccionario de palabras predefinidas.

## Significado de las abreviaturas de las definiciones.

 $-1 =$ lista

- s = cadena de caracteres

- $n = n$ úmero
- o = cualquiera de los anteriores

La parte izquierda de la definición son los datos que toma la palabra. La derecha, los que devuelve.

Por ejemplo, la definición de la suma (palabra '+') sería:

n1 n2 -- n3

lo que significa que toma dos números de la cima de la pila (los sumandos) y deposita uno (el resultado de la suma).

# Manipulación de listas/cadenas de caracteres.

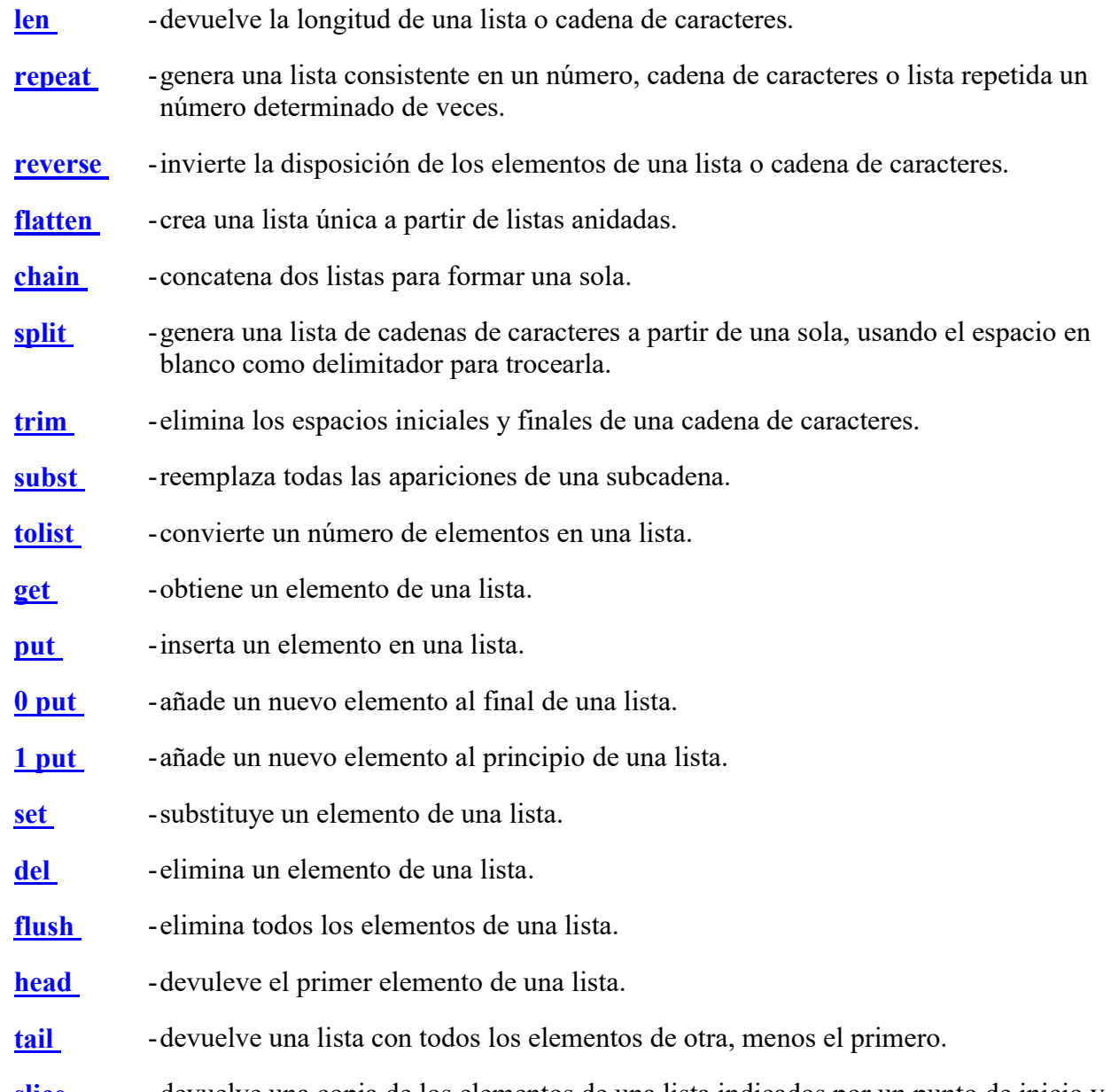

slice -devuelve una copia de los elementos de una lista indicados por un punto de inicio y el número de elementos a extraer.

- tostr -convierte un número en una cadena de caracteres.
- tonum -convierte una cadena de caracteres numéricos en un número.
- tochar -convierte un código ASCII en una cadena de caracteres con el símbolo que dicho código representa.
- upper -convierte una cadena de caracteres a mayúsculas.
- lower -convierte una cadena de caracteres a minúsculas.
- min -devuelve el menor de dos elementos o de una lista de elementos.
- max -devuelve el mayor de dos elementos o de una lista de elementos.
- find -busca un elemento en una lista o cadena de caracteres.
- sort -ordena una lista o cadena de caracteres.

#### len

Definición  $1/s - n$ 

Descripción Devuelve el número de elementos que constituyen una lista o cadena de caracteres.

Comentario El argumento no se consume.

- **Ejemplo 1** [[1, 2], [3, 4], [5, 6]] len -- 3
- Ejemplo 2 "Hola" len -- 4
- Ejemplo 3  $\Box$  len -- 0

#### repeat

Definición o n -- l /s

Descripción Genera una lista compuesta de n repeticiones de un elemento.

Comentario Si se indica 0 como número de repeticiones el resultado será una lista vacía. Phixmonti interpreta los elementos numéricos enteros entre 7 y 255 como códigos ASCII, generando una cadena de caracteres.

Los argumentos se consumen.

- **Ejemplo 1** 0 10 repeat  $-$  [0,0,0,0,0,0,0,0,0,0]
- Ejemplo 2 "Juan" 4 repeat -- ["Juan", "Juan", "Juan", "Juan"]
- Ejemplo 3  $=$  10 repeat -- "==========="

#### reverse

Definición  $1/s - 1/s$ 

Descripción Invierte el orden de los elementos en una lista.

Comentario El argumento se consume.

```
Ejemplos \begin{bmatrix} 1, 3, 5, 7 \end{bmatrix} reverse - [7, 5, 3, 1]<br>\begin{bmatrix} 1 & 2 & 3 \end{bmatrix} \begin{bmatrix} 4 & 5 & 6 \end{bmatrix} reverse - [1, 2, 3, 1][1, 2, 3], [4, 5, 6]] reverse - [[4,5,6], [1,2,3]]
                              [91] reverse - [91]
                              "Hola" reverse -- "aloH"
```
## flatten

Definición l -- l

Descripción Convierte una lista con listas anidadas en una única lista de elementos.

Comentario El argumento se consume.

**Ejemplo** [18, [19, [45]], [18.4, [], 29.3]] flatten  $-$  [18, 19, 45, 18.4, 29.3]

## chain

**Definición**  $l_1$   $l_2$  -- l

Descripción Junta dos listas en una única lista de elementos.

Comentario Los argumentos se consumen.

**Ejemplo** [1, 2, 3] [4, 5, 6] chain  $-$  [1, 2, 3, 4, 5, 6]

## split

Definición s -- l

Descripción Trocea una cadena de caracteres cuyos componentes están separados por comas en una lista de esos componentes.

Comentario El argumento se consume.

Ejemplo "Esto es una prueba" split -- ["Esto", "es", "una", "prueba"]

## trim

Definición s -- s

Descripción Elimina los espacios en blanco existentes en los extremos de una cadena de caracteres.

Comentario El argumento se consume.

Ejemplo " Esto es una prueba " trim -- ["Esto es una prueba"]

### subst

Definición  $s_1 s_2 s_3 - s_1$ 

Descripción Substituye las instancias del segundo parámetro dentro del primero por el tercero.

Comentario Los argumentos se consumen.

Ejemplo "Esto es una prueba" "una" "otra" subst -- ["Esto es otra prueba"]

#### tolist

Definición o ... n -- l

Descripción Transforma en una lista los n elementos superiores de la pila.

Comentario Los argumentos se consumen.

Eiemplo "Adios" 9.15 1 2 3 3 tolist "fin" 4 tolist -- ["Adios", 9.15, [1, 2, 3], "fin"]

#### get

Definición s/l n -- o

Descripción Obtiene un copia del enésimo elemento de una lista o cadena de caracteres.

Comentario Se conserva la lista/cadena de caracteres de origen.

Esto es una prueba" 4 get  $-$  ["Esto es una prueba"], 111 (el código ASCII de la letra 'o')<br>
Ejemplo  $\frac{1}{\text{FPE}}$ ["Esto", "es", "una", "prueba"] 4 get -- ["Esto", "es", "una", "prueba"], "prueba"

#### set

Definición s/l o n -- s/l

Descripción Substituye el enésimo elemento del primer parámetro por el segundo.

Comentario Los parámetros se consumen.

```
Esto es una prueba" 'a' 4 set - ["Esta es una prueba"]<br>Elemplos \frac{1}{\sqrt{2}} \frac{1}{\sqrt{2}} \frac{1}{\sqrt{2}} \frac{1}{\sqrt{2}} \frac{1}{\sqrt{2}} \frac{1}{\sqrt{2}} \frac{1}{\sqrt{2}} \frac{1}{\sqrt{2}} \frac{1}{\sqrt{2}} \frac{1}{\sqrt{2}} \frac{1}{\sqrt{2}} \frac{1}{\sqrt{2}}["Esto", "es", "una", "prueba"] 'a' 4 set -- ["Esto", "es", "una", 97] (código ASCII de 'a')
```
#### put

**Definición**  $s/l$  o n --  $s/l$ 

Descripción Inserta el segundo parámetro en la posición enésima de la lista/cadena de caracteres del primer parámetro.

Comentario Los parámetros se consumen.

```
Ejemplos "Esto es una prueba" 'a' 4 put - ["Estao es una prueba"]<br>
["Esto", "es", "una", "prueba"] 'a' 4 put - ["Esto", "es", "una", 97, "prueba"] (código ASCII de 'a')
                     "Esto es una prueba" 'a' 1 put \overline{\phantom{a}} -- ["aEsto es una prueba"]
                     "Esto es una prueba" 'a' 0 put - ["Esto es una pruebaa"]
```
## del

Definición s/l n -- s/l

Descripción Elimina el enésimo elemento del primer parámetro.

Comentario Los parámetros se consumen.

```
Ejemplos "Esto es una prueba" 4 del - ["Est es una prueba"]<br>\frac{1}{4} del \frac{1}{4} ["Este" "se"
                     ["Esto", "es", "una", "prueba"] \overline{4} del \overline{-} ["Esto", "es", "una"]
                     ["Esto", "es", "una", "prueba"] 0 del -i ["Esto", "es", "una"]
```
#### flush

Definición l -- l

Descripción Elimina todos los elementos de una lista, devolviendo una lista vacia.

Comentario El argumento se consume.

**Ejemplo** [18,[ 19, [45]], [18.4, [], 29.3]] flush  $-$  []

## head

Definición l/s -- o

Descripción Devuelve una copia del primer elemento de una lista o secuencia de caracteres.

Comentario El argumento se preserva.

**Ejemplo** [18, [19, [45]], [18.4, [], 29.3]] head  $-18$ 

### tail

Definición  $1/s - 0$ 

Descripción Devuelve todos los elementos de una lista/cadena de caracteres menos el primero.

Comentario El argumento se preserva.

**Ejemplo** [18, [19, [45]], [18.4, [], 29.3]] tail -- [[19, [45]], [18.4, [], 29.3]]

#### slice

Definición  $1/s$  n n -- o

Descripción Devuelve una copia de los elementos de una lista indicados por un punto de inicio y el número de elementos a extraer.

Comentario Los parámetros se consumen.

Ejemplo "Hola mundo" 3 3 slice -- "la "

#### tostr

Definición n -- s

Descripción Convierte un número en una cadena de caracteres.

Comentario El argumento se consume.

Ejemplo 123 tostr -- "123"

#### tonum

Definición s -- n

Descripción Convierte una cadena de caracteres numéricos en un número.

Comentario El argumento se consume. Si no es un número, devuelve nan (not a number, no es un número).

**Ejemplo** "123" tonum -- 123

## tochar

Definición n -- s

Descripción Convierte un código ASCII en su equivalente simbólico.

Comentario El argumento se consume.

Ejemplo  $65$  tochar  $-$  "A"

#### upper

Definición s -- s

Descripción Convierte un caracter o cadena de caracteres a mayúsculas.

Comentario El argumento se consume.

Ejemplo "hola" upper -- "HOLA"

#### lower

Definición s -- s

Descripción Convierte un caracter o cadena de caracteres a minúsculas.

Comentario El argumento se consume.

Ejemplo "HOLA" lower -- "hola"

#### max

**Definición**  $n_1 n_2 / s/l - o$ 

Descripción Devuelve el mayor de dos elementos o de una lista.

Comentario Los argumentos se consumen.

Ejemplo "Hola" lower -- 111 (el código ASCII de la letra 'o')

#### min

Definición  $n_1 n_2 / s/l - o$ 

Descripción Devuelve el menor de dos elementos o de una lista.

Comentario Los argumentos se consumen.

Ejemplo "Hola" lower -- 72 (el código ASCII de la letra 'H')

### find

Definición  $s/l$  n/s -- n

Descripción Busca el segundo parámetro dentro del primero, devolviendo su posición. Si no lo encuentra devuelve 0.

Comentario El segundo argumento se consume.

```
Ejemplos "Hola mundo" 'a' find -4[10, 20, 30, 40] 30 find -3"Busca cadena en cadenas" "cadena" find -- 7
              [10, 20, 30, 40, 50, 60, 70, 80, 90] [40, 50, 60] find -4
```
#### sort

Definición l/s -- l/s

Descripción Ordena ascendentemente los elementos de una lista o cadena de caracteres.

Comentario El argumento se consume.

```
Ejemplos [7, 5, 3, 1] sort -[1, 3, 5, 7][[4, 5, 6], [1, 2, 3]] sort -[[1, 2, 3], [4, 5, 6]]"Hola" sort -- "Halo"
```
# Funciones matemáticas

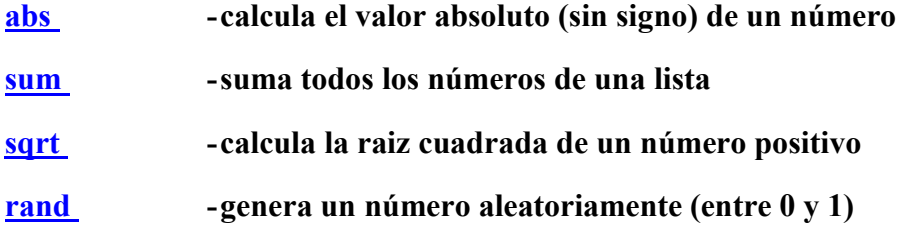

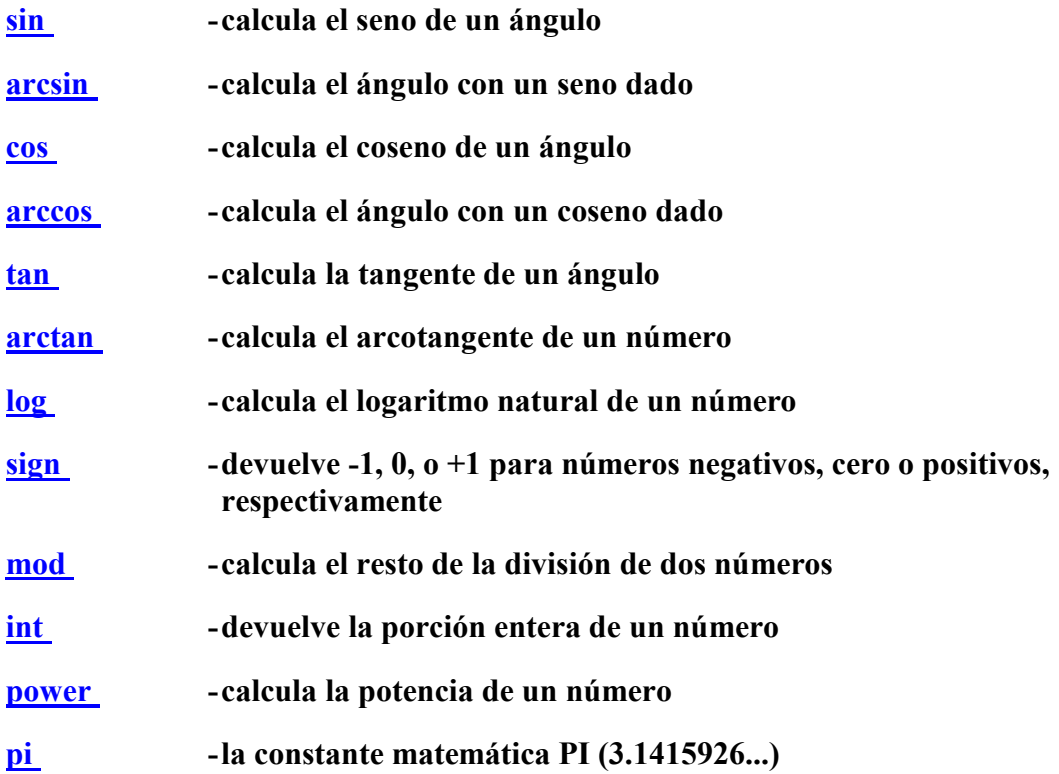

## abs

Definición  $-n/+n$  -- n

Descripción Devuelve el número sin signo.

Comentario El argumento se consume.

Ejemplo  $-5$  abs  $-5$ 

#### sum

Definición 1 -- n

Descripción Suma todos los números de una lista.

Comentario El argumento se consume.

**Ejemplo** [1, 2, 3, 4] sum  $-10$ 

## sqrt

Definición n -- n

Descripción Calcula la raiz cuadrada de un número.

Comentario El argumento se consume.

Ejemplo 16 sqrt -- 4

## rand

Definición -- n

Descripción Genera un número aleatorio entre 0 y 1.

Comentario Sin argumento.

Ejemplo rand  $-0.406172$ 

## sin

Definición n -- n

Descripción Calcula el seno de un ángulo.

Comentario El argumento se consume.

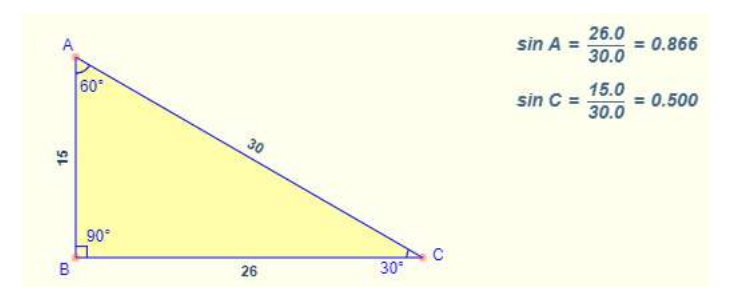

Ejemplo 9 sin -- 0.783327

## arcsin

Definición n -- n

Descripción Devuelve un ángulo para un seno dado.

Comentario El argumento se consume.

Ejemplo  $1 \arcsin - 1.5708$ 

### cos

Definición n -- n

Descripción Calcula el coseno de un ángulo (dado en radianes).

Comentario El argumento se consume.

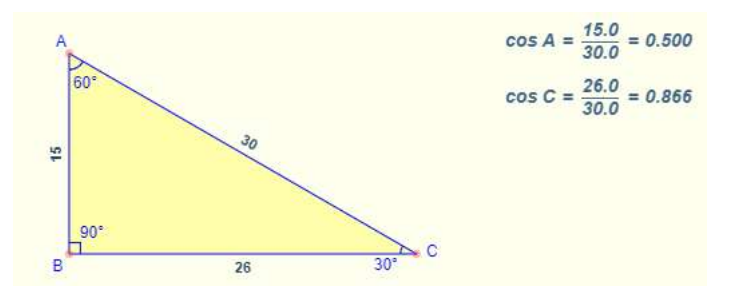

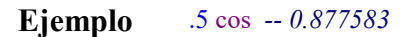

#### arccos

Definición n -- n

Descripción Devuelve un ángulo para un coseno dado.

Comentario El argumento se consume.

**Ejemplo** -1 arccos -- 3.14159

#### tan

Definición n -- n

Descripción Devuelve la tangente de n (dado en radianes).

Comentario El argumento se consume.

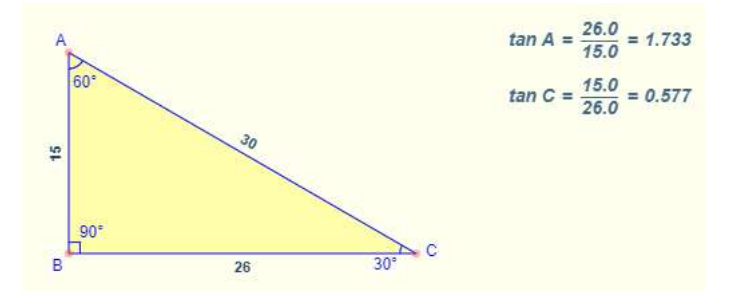

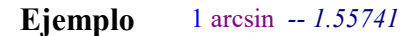

## arctan

Definición n -- n

Descripción Devuelve un ángulo para una tangente dada.

Comentario El argumento se consume.

**Ejemplo** 2 arctan -- 1.10715

## log

Definición n -- n

Descripción Devuelve el logaritmo natural de un número.

Comentario El argumento se consume.

**Ejemplo** 100 log -- 4.60517

## sign

Definición  $n - -1/0/11$ Descripción Devuelve el signo de un número.

Comentario El argumento se consume.

Ejemplo  $-23.45$  sign  $--1$ 

## int

Definición n-n

Descripción Devuelve la parte entera de un número con decimales.

Comentario El argumento se consume.

**Ejemplo** 23.45 int -- 23

### mod

Definición  $n_1$  n<sub>2</sub> -- n

Descripción Devuelve el resto de la división de los parámetros.

Comentario Los argumentos se consumen.

Ejemplo  $10\,3 \mod -1$ 

#### power

Definición  $n_1$  n<sub>2</sub> -- n

Descripción Devuelve el resultado de elevar un número a la potencia indicada por el segundo.

Comentario Los argumentos se consumen.

Ejemplo  $10\,3$  power  $-1000$ 

### pi

Definición -- n

Descripción Devuelve el valor del número pi.

Comentario Sin argumentos.

**Ejemplo** pi  $-3.14159$ 

# Operaciones lógicas binarias

No existen palabras para el desplazamiento a nivel de bit a izquierda o derecha, pero se puede obtener el mismo resultado multiplicando o dividiendo por potencias de 2.

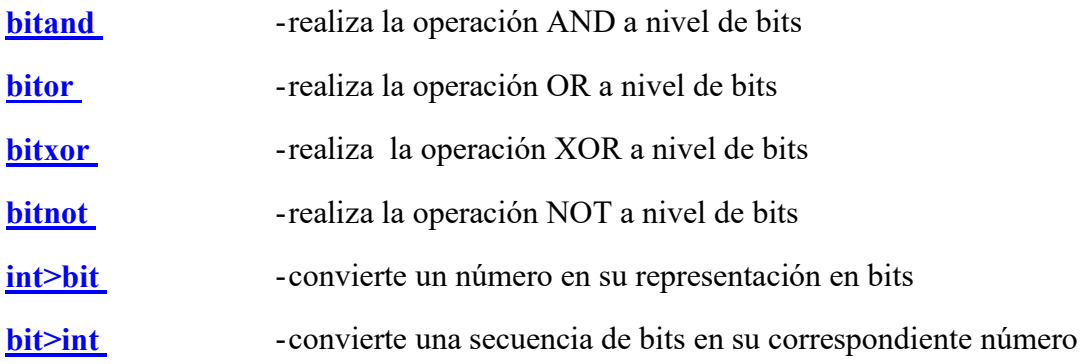

## bitand

Definición  $n_1$  n<sub>2</sub> -- n

Descripción Realiza la operación lógica AND entre los correspondientes bits de los parámetros. El resultado a nivel de bit será 1 sólo si los correspondientes bits de ámbos parámetros es 1. En caso contrario, el bit resultante será 0.

Comentario Los argumentos se consumen.

Ejemplo 10 25 bitand -- 8 (00001010 00011001 -- 00001000)

## bitor

Definición  $n_1$   $n_2$  -- n

Descripción Realiza la operación lógica OR entre los correspondientes bits de los parámetros. El resultado a nivel de bit será 1 alguno de los correspondientes bits de ámbos parámetros es 1. En caso contrario, el bit resultante será 0.

Comentario Los argumentos se consumen.

**Ejemplo** 10 25 bitor -- 27 (00001010 00011001 -- 00011011)

## bitxor

Definición  $n_1$  n<sub>2</sub> -- n

Descripción Realiza la operación lógica XOR entre los correspondientes bits de los parámetros. El resultado a nivel de bit será 1 sólo si uno de los correspondientes bits de alguno de los parámetros es 1. En caso contrario, el bit resultante será 0.

Comentario Los argumentos se consumen.

Ejemplo 10 25 bitxor -- 19 (00001010 00011001 -- 00010011)

### bitnot

Definición n -- n

Descripción Realiza la operación lógica NOT a un número. El resultado a nivel de bit será invertir unos y ceros.

Comentario Los argumentos se consumen.

Ejemplo 200 bitnot ---201 (11001000 -- 00110111)

## int>bit

Definición  $n_1 n_2 - 1$ 

Descripción Convierte un número en una lista compuesta por el número de bits indicados por el segundo parámetro.

Comentario Los argumentos se consumen.

**Ejemplo** 200 10 int>bit  $-[0, 0, 0, 1, 0, 0, 1, 1, 0, 0]$ 

## bit>int

Definición l -- n

Descripción Convierte una lista compuesta por unos y ceros en el número representado por dichos bits.

Comentario Los argumentos se consumen.

**Ejemplo**  $[0, 0, 0, 1, 0, 0, 1, 1, 0, 0]$  bit>int  $-200$ 

# Operaciones de fichero

Para leer o grabar datos en un fichero primero hay que abrirlo, y, después de realizar las operaciones de lectura o escritura, cerrarlo.

Si se está escribiendo en un fichero, los datos se almacenan primero en una memoria intermedia (llamada buffer) hasta que hay los suficientes para realizar una escritura eficiente. Al cerrar un fichero, primero se escriben los datos del buffer que queden pendientes. La lectura de datos de un fichero también se realiza a través de buffers.

Cuando un programa termina, cualquier fichero que permaneciese abierto se cerrará automáticamente.

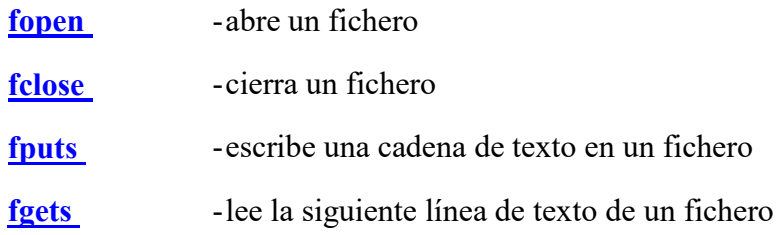

## fopen

Definición  $s_1 s_2 - n$ 

Descripción Abre el fichero cuyo nombre es el primer parámetro en el modo que indique el segundo parámetro. El resultado es un número que representa al fichero abierto. Si falla el intento de apertura del fichero, el número devuelto es -1.

Los modos de apertura de un fichero son los siguientes:

"r" - abre el fichero para lectura "w" - crea un fichero para escritura. Si existe el fichero se sobreescribe. "u" - abre el fichero para actualizar (permite lectura y escritura). Si no existe se crea "a" - abre el fichero para añadir datos al final del mismo

A cada línea escrita en un fichero de salida se le añade automáticamente el caracter de retorno de carro. Al leer, ese caracter se elimina.

Comentario Los argumentos se consumen.

Ejemplo "fichero.txt" "r" fopen -- 1 (o cualquier otro número; o -1 si no puede abrirlo)

## fclose

Definición n-

Descripción Cierra el fichero indicado por n.

Cuando se termina la ejecución del programa, cualquier fichero abierto se cierra automáticamente.

Comentario El argumento se consume.

Ejemplo 1 fclose (o cualquier otro número que haya devuelto la operación de apertura)

# fputs

Definición o n --

Descripción Escribe cualquier número, cadena de caracteres o lista en el fichero indicado por el segundo parámetro. No se permiten listas anidadas.

Comentario Los argumentos se consumen.

# fgets

Definición n-- o

Descripción Lée la siguiente línea del fichero indicado por el parámetro.

Si se alcanza el final del fichero el valor depositado en la pila será -1.

Comentario El argumento se consume.

Ejemplo 1 fgets -- "Hola mundo"

# Sistema operativo, consola, manipulación de la pila

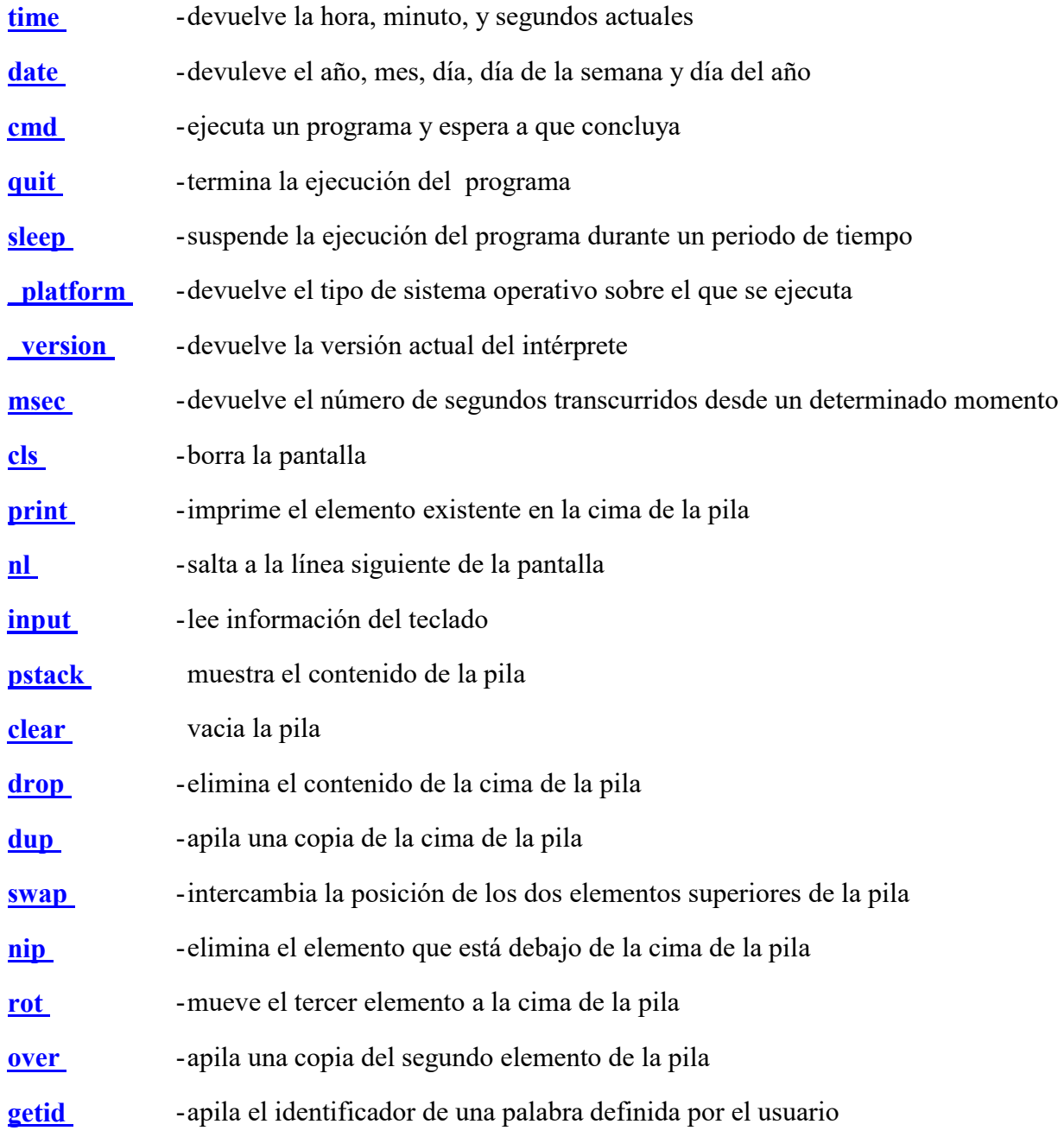

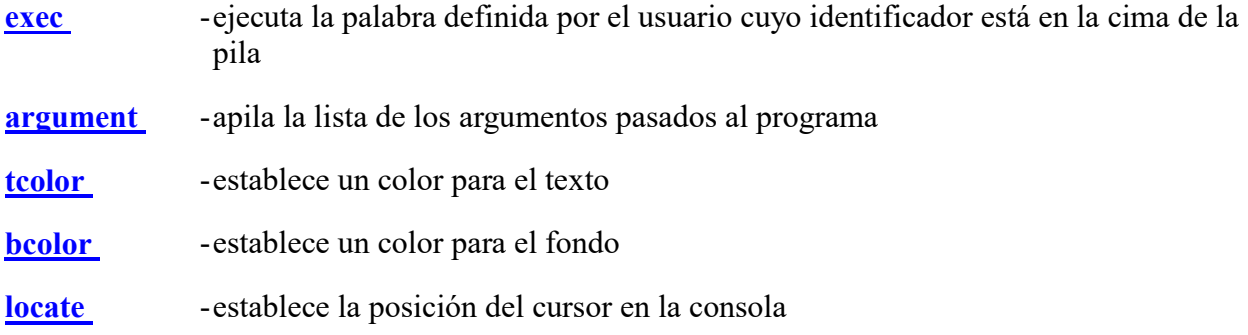

## time

Definición -- l

Descripción Devuelve una lista con la hora, los minutos y los segundos del tiempo actual.

Comentario Sin argumentos.

**Ejemplo** time  $-$  [16, 45, 32]

### date

Definición -- l

Descripción Devuelve una lista con el año, el més, el día, el día de la semana y el del año de la fecha actual.

> El día de la semana sigue el formato lunes - domingo, donde lunes es 1 y domingo es 7.

Comentario Sin argumentos.

Ejemplo date -- [2019, 10, 25, 5, 298]

## cmd

Definición s -- n

Descripción Ejecuta comandos en el sistema y espera a que finalizen.

Se devuelve el resultado de la operación (0 si ha finalizado correctamente).

Comentario El argumento se consume.

Ejemplo "dir" cmd -- (muestra el contenido del directorio actual)

### quit

Definición n-

Descripción Finaliza la ejecución del programa, devolviendo un valor de retorno.

Comentario El argumento se consume.

Ejemplo 0 quit -- (devuelve 0, que significa finalización correcta)

## sleep

Definición n --

Descripción Suspende la ejecución del programa durante el tiempo indicado en el parámetro.

Comentario El argumento se consume.

Ejemplo 10 sleep -- (suspende la ejecución durante 10 segundos)

# \_platform

Definición -- s

Descripción Devuelve el tipo de sistema operativo ("windows" o "linux").

Comentario Sin argumentos.

Ejemplo \_\_ platform -- "windows"

## \_version

Definición -- n

Descripción Devuelve la versión actual del intérprete.

Comentario Sin argumentos.

Ejemplo \_version -- 1

#### msec

Definición -- n

Descripción Devuelve el tiempo transcurrido desde el inicio del programa en segundos. La precisión alcanza la milésima de segundo.

Comentario Sin argumentos.

Ejemplo msec -- 0.578

### cls

Definición --

Descripción Limpia la pantalla.

Comentario Sin argumentos.

Ejemplo cls -- (se borra la pantalla)

## print

Definición o --

Descripción Imprime en pantalla el elemento existente en la cima de la pila. No introduce un cambio de línea al final.

Comentario El argumento se consume.

Ejemplo "Hola mundo" print -- (imprime en pantalla el texto "Hola mundo"

## nl

Definición --

Descripción Salta a la línea siguiente.

Comentario Sin argumentos.

Ejemplo "Hola" print nl "mundo" print -- (Imprime "Hola" en una línea, y "mundo" en la siguiente).

## input

Definición s -- s

Descripción Lee la cadena de texto escrita por el teclado y la deposita en la cima de la pila. Si en la cima de la pila existe una cadena de texto, la imprime previamente.

Comentario Si el argumento es una cadena de texto lo consume.

Ejemplo "Escribe tu nombre" input -- (Imprime "Escribe tu nombre" y queda a la espera).

## pstack

Definición --

Descripción Muestra el contenido de la pila. Se utiliza en tareas de depuración del código.

Comentario Sin argumentos.

Ejemplo 16 "Adios" 0.55 pstack -- [16, "Adios", 0.55]

## clear

Definición --

Descripción Borra el contenido de la pila.

Comentario Sin argumentos.

Ejemplo  $16$  "Adios" 0.55] clear  $-$  //

## drop

Definición o --

Descripción Elimina el elemento de la cima de la pila. Se puede usar la palabra "." (punto) como alias.

Comentario El argumento se consume.

Ejemplo  $16$  "Adios" 0.55 drop -- [16, "Adios"]  $16$  "Adios" 0.55 . --  $\sqrt{16}$ , "Adios"]

## dup

Definición  $o - o<sub>1</sub> 0<sub>2</sub>$ 

Descripción Apila una copia de la cima de la pila.

Comentario El argumento se mantiene.

Ejemplo 16 "Adios" 0.55 dup -- [16, "Adios", 0.55, 0.55]

#### swap

Definición  $o_1 o_2 - o_2 o_1$ 

Descripción Intercambia las posiciones de los dos elementos superiores en la pila.

Comentario Los argumentos se mantienen.

Ejemplo 16 "Adios" 0.55 swap -- [16, 0.55, "Adios"]

## nip

Definición  $o_1 o_2 - o_2$ 

Descripción Elimina el elemento situado debajo de la cima de la pila.

Comentario El argumento situado bajo la cima se consume.

Ejemplo 16 "Adios" 0.55 nip -- [16, 0.55]

#### rot

**Definición**  $o_1 o_2 o_3 - o_2 o_3 o_1$ 

Descripción Situa el tercer elemento de la pila en la cima.

Comentario Los argumentos se mantienen.

Ejemplo 16 "Adios" 0.55 rot -- ["Adios", 0.55, 16]

#### over

**Definición**  $o_1 o_2 - o_1 o_2 o_1$ 

Descripción Apila una copia del segundo elemento.

Comentario Los argumentos se mantienen.

Ejemplo 16 "Adios" 0.55 over -- [16, "Adios", 0.55, "Adios"]

## getid

Definición -- n

- Descripción Apila el identificador de la palabra definida por el usuario que viene a continuación.
- Comentario El argumento en este caso viene a continuación de esta palabra (otra palabra) y se omite su ejecución.

Ejemplo getid suma2 -- <identificador de la palabra 'suma2'>

#### exec

Definición n-

Descripción Ejecuta la palabra cuyo identificador se encuentra en la cima de la pila.

Comentario El argumento se consume.

Ejemplo  $4$  getid suma2 exec -- 6

#### argument

Definición -- l

Descripción Situa en la cima de la pila una lista con los argumentos pasados al programa. El primer elemento de la lista es el nombre del programa.

Comentario El argumento se consume.

Ejemplo Phixmonti.exe prueba.pmt "Hola mundo" -- ["prueba.pmt", "Hola mundo"]

#### tcolor

Definición n-

Descripción Establece como color del texto el indicado por la cima de la pila. El color ha de ser uno de los siguientes:

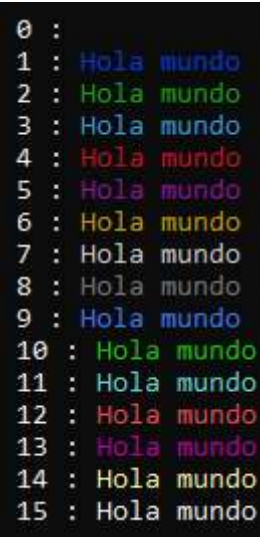

Comentario El argumento se consume.

Ejemplo 10 tcolor "Hola mundo" print -- imprime el mensaje de color verde

## bcolor

Definición n-

Descripción Establece como color del fondo del texto el indicado por la cima de la pila (ver tcolor).

Comentario El argumento se consume.

Ejemplo 1 bcolor "Hola mundo" print -- imprime el mensaje con el color de fondo azul

## locate

- Definición n n --
- Descripción Situa el cursor en una posición determinada de la pantalla de la consola. El origen de las coordenadas se establece en la esquina superior izquierda.

Comentario Los argumentos se consumen.

Ejemplo 15 locate "Hola mundo" print -- imprime el mensaje en la columna 1, fila 5.